## **Système d'administration des terrains miniers (SATM) FICHE D'INFORMATION**

**MAI 2024 V.2.5.26**

# **Alerte de mise à jour du système – Version 2.5.26 du SATM**

Dans le cadre de ses efforts constants pour offrir l'un des systèmes de gestion des terrains miniers les plus complets au monde, le ministère des Mines teste et installe régulièrement des versions mises à jour du Système d'administration des terrains miniers (SATM).

Les applications et fonctions suivantes du SATM ont été récemment améliorées ou intégrées :

### **Mise à jour des activités d'exploration initiale :**

- Des changements mineurs ont été apportés pour améliorer le flux de travail des soumissions d'activités d'exploration initiale :
	- o Bouton « Valider les tenures ». Après avoir sélectionné les tenures, les utilisateurs doivent les valider pour passer à l'étape suivante.
- Les normes de cartographie ont été mises à jour et intégrées à la page « Entrer des activités de projet » de la composante « Présenter un plan/permis d'activités d'exploration initiale ». Les promoteurs doivent certifier qu'ils ont lu et compris les normes de cartographie avant de continuer.
- Nouvelles fonctions d'administration :
	- o Renouvellements de permis : Les promoteurs peuvent désormais demander le renouvellement d'un permis avant son expiration par l'intermédiaire du SATM.
	- o Passage d'un plan au niveau de permis : lorsque le directeur de l'exploration prend la décision de faire passer un plan au niveau de permis conformément au paragraphe 18(1) du Règlement de l'Ontario 308/12 en vertu de la *Loi sur les mines*, les promoteurs peuvent désormais ouvrir une session sur le SATM et choisir l'option de faire passer le plan au niveau de permis, au lieu d'avoir à soumettre à nouveau une présentation en tant que permis.

### **Système d'administration des terrains miniers (SATM) FICHE D'INFORMATION MAI 2024 V.2.5.26**

- Onglet Rapports : « Rapport d'activités » a été ajouté. Les promoteurs peuvent désormais suivre l'état d'un plan ou d'un permis d'exploration tout au long du processus d'examen dans le SATM.
- Veuillez noter que les communications relatives à un plan ou à un permis d'exploration initiale peuvent être reçues de la part de l'adresse [MLAS.mail@ontario.ca.](mailto:MLAS.mail@ontario.ca)

### **Mises à jour du visualiseur :**

- Améliorations apportées à l'onglet Balisage et impression de la Boîte à outils pour la soumission des cartes d'exploration préliminaire :
	- o Modifier les outils d'ébauche de projet.
	- o Plus d'outils de dessin pour le balisage.

**À noter :** Plusieurs améliorations ont été apportées aux fonctions administratives internes et aux opérations de cartographie afin d'aider le personnel du ministère à fournir un meilleur service.

#### **En savoir plus**

Si vous avez des questions sur le SATM, veuillez appeler la Section des terrains miniers au 1 888 415-9845 ou nous envoyer un courriel à [pro.ndm@ontario.ca.](mailto:pro.ndm@ontario.ca)

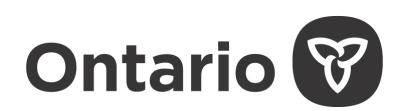

**Ministère des Mines**